# **Математическая логика**

## **§ 8. Логические выражения**

#### **Логические выражения**

**Логическое выражение** — это выражение, результат вычисления которого — логическое значение (истина или ложь).

Авария = вышли из строя 2 из 3-х двигателей.

- **A** «Двигатель № 1 неисправен».
- **B** «Двигатель № 2 неисправен».
- **C** «Двигатель № 3 неисправен».
- **Аварийный сигнал**:
	- **X** = «Неисправны два двигателя»
		- = **(A и B) или (A и C) или (B и C)**

#### **Формализация** – это переход к записи на формальном языке! **!**

*© К.Ю. Поляков, Е.А. Ерёмин, 2018 http://kpolyakov.spb.ru*

логическое выражение

## **Порядок вычисления**

- •скобки
- •НЕ
- •И
- •ИЛИ , исключающее ИЛИ
- •импликация
- •эквиваленция

$$
X = A \cdot B + (\overline{A} \cdot B + \overline{B})
$$

#### **Таблицы истинности**

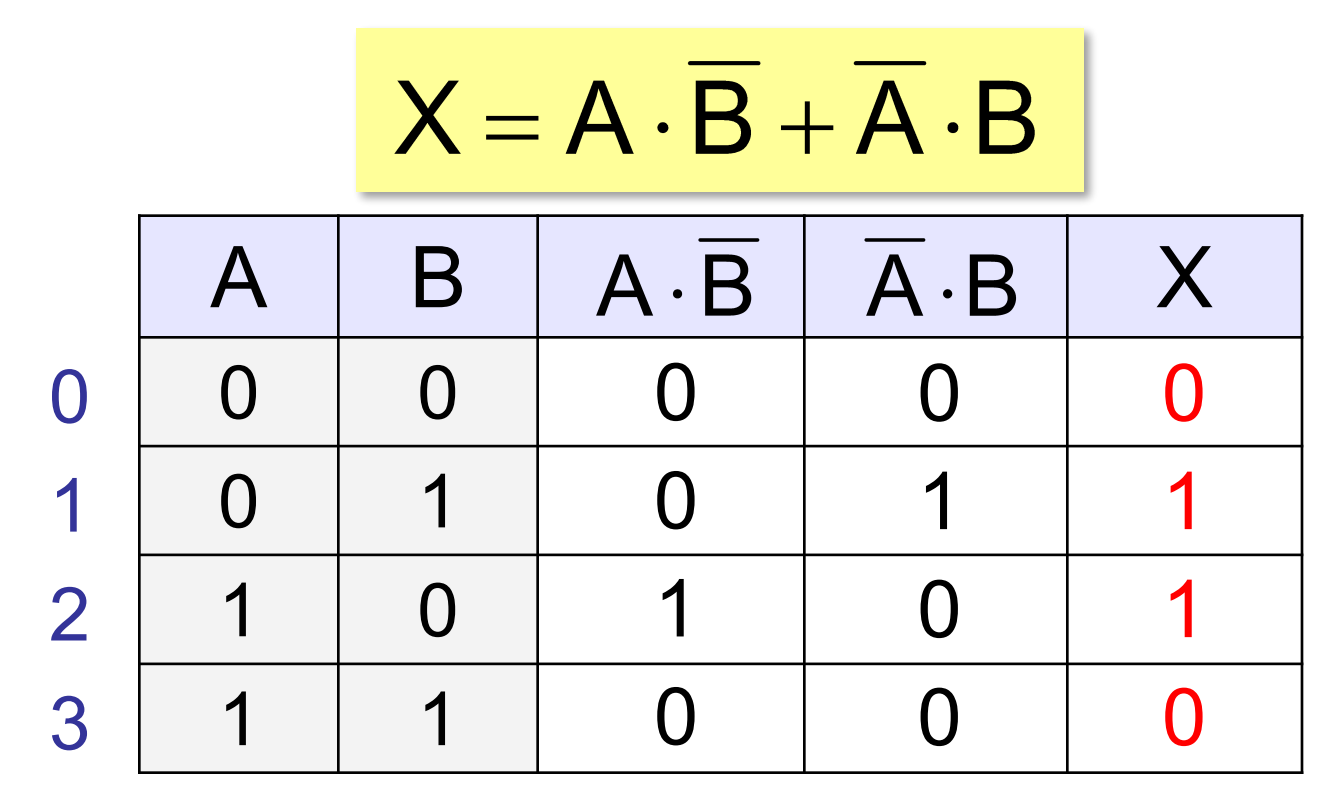

Логические выражения могут быть:

- **• вычислимыми** (зависят от исходных данных)
- **• тождественно истинными** (всегда 1, **тавтология**)
- **• тождественно ложными** (всегда 0, **противоречие**)

#### **Таблицы истинности**

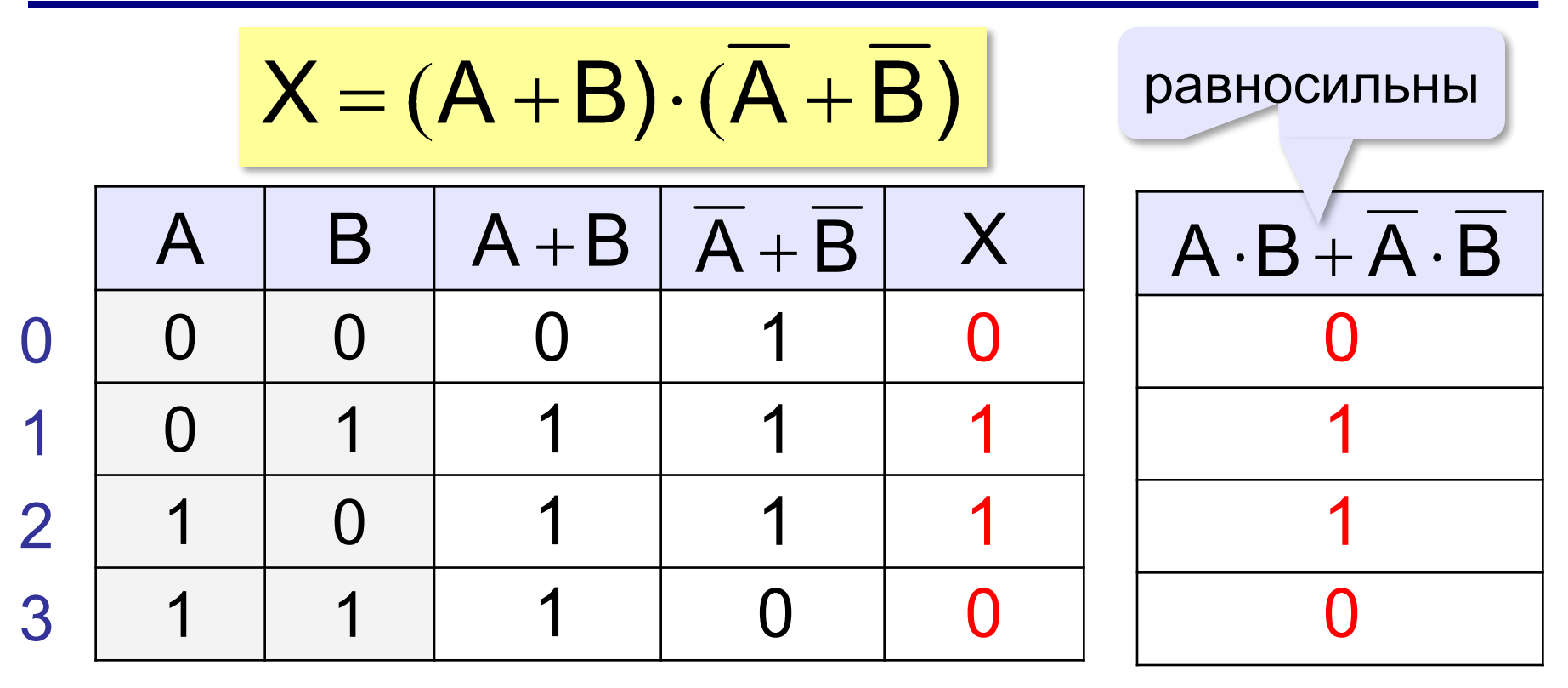

Если два выражения принимают одинаковые значения при всех значениях переменных, они называются **равносильными** (определяют одну и ту же логическую функцию).

#### **Неполные таблицы истинности**

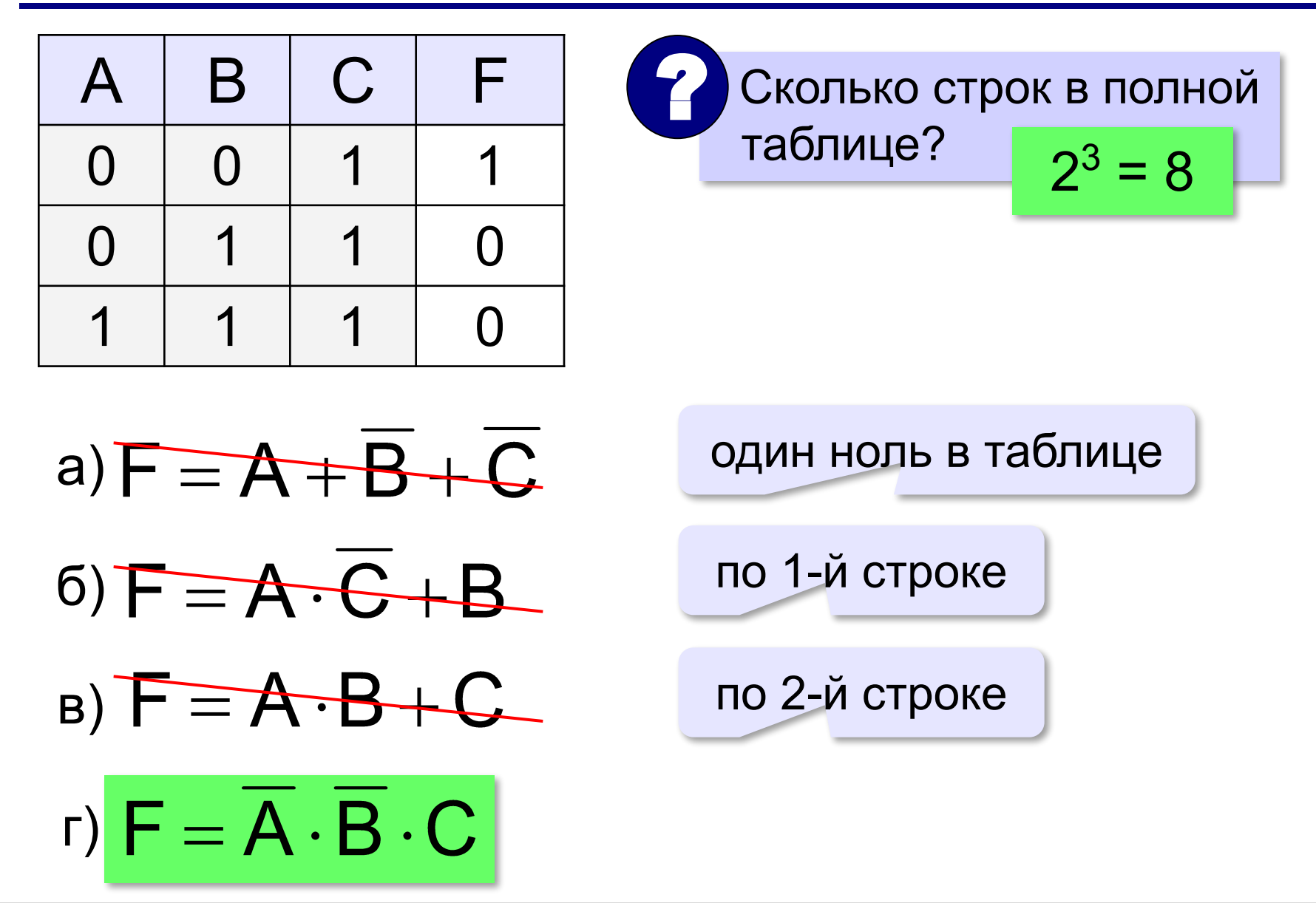

#### **Неполные таблицы истинности**

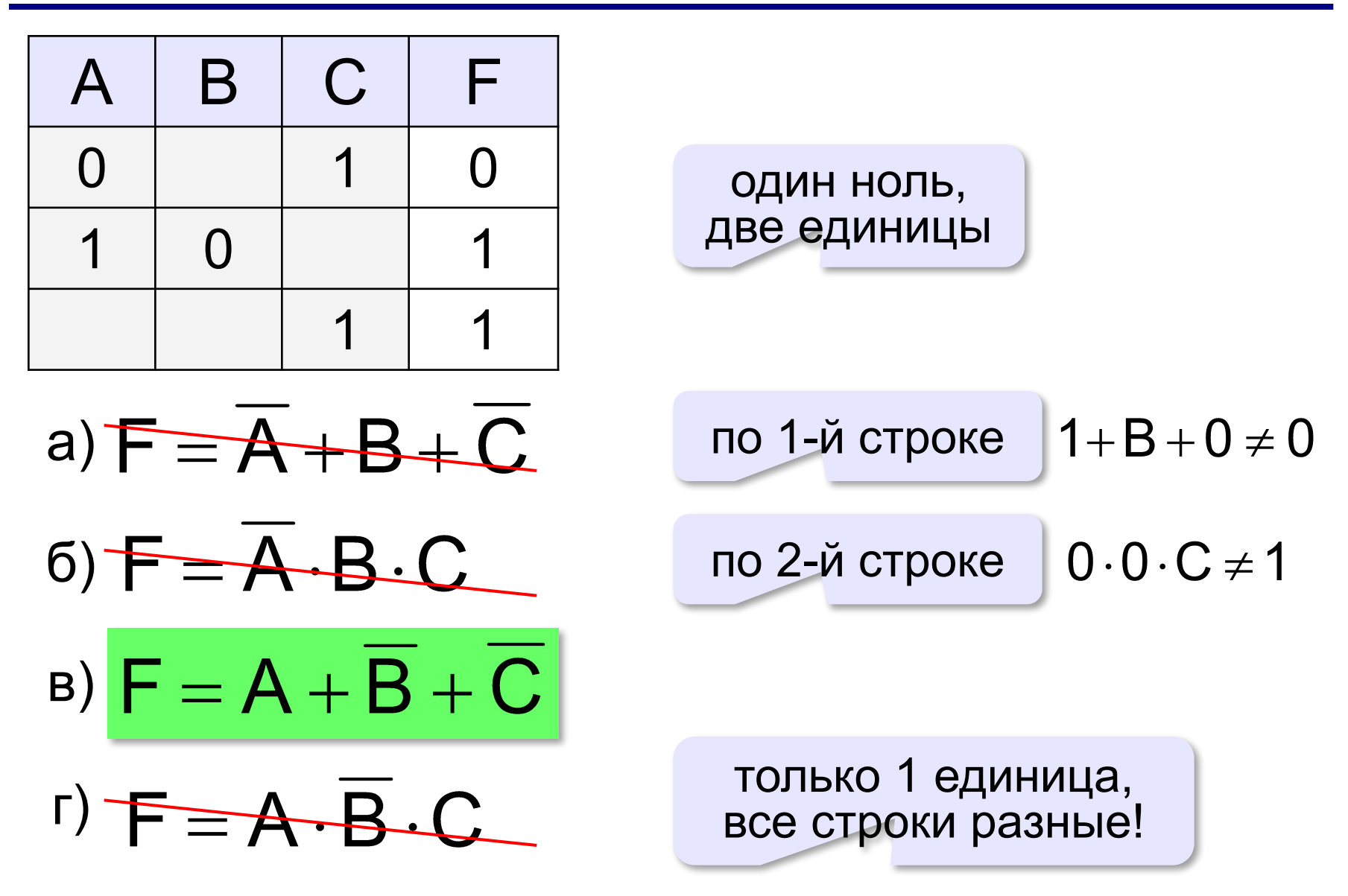

## **Табличный метод**

*Для каких из указанных значений числа X истинно высказывание:*

## **R** *=* **(X < 5) И НЕ (X < 1) ?**

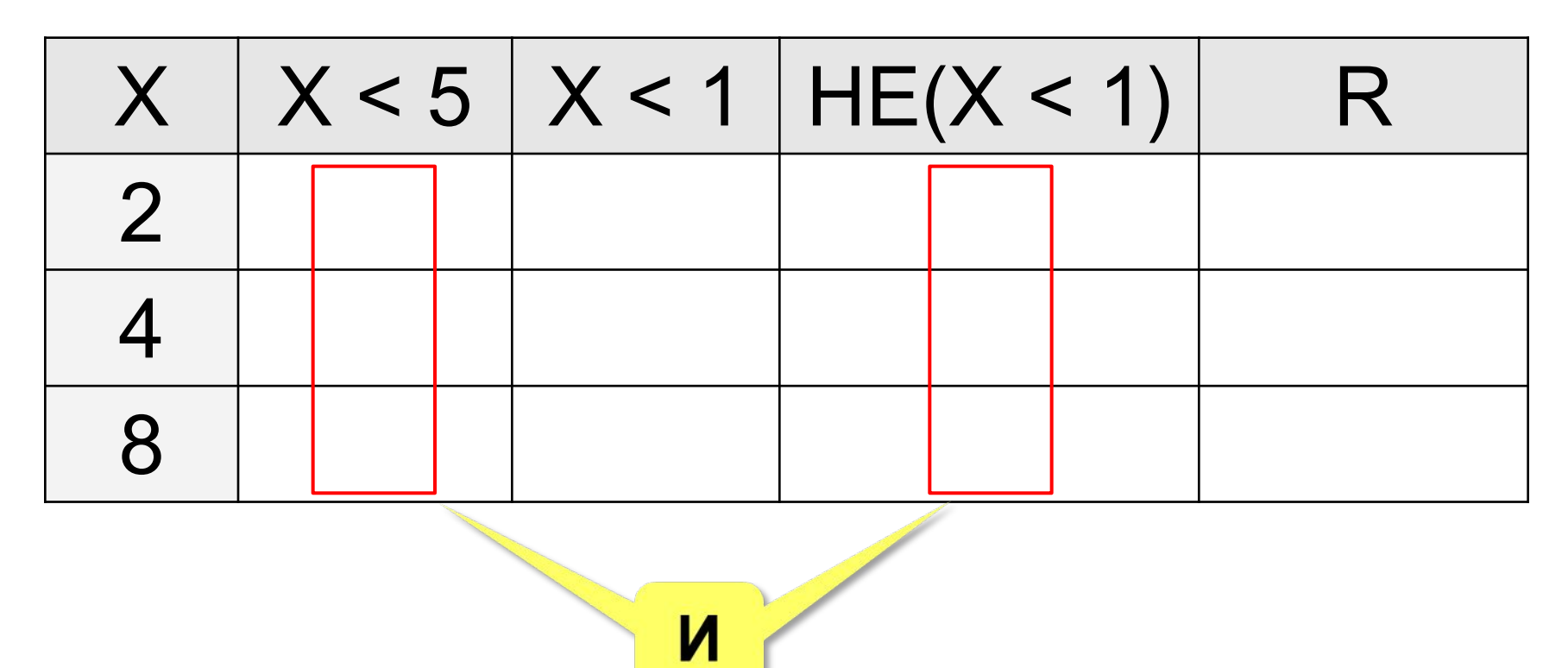

#### **Задачи**

#### *Для каких из указанных значений числа X ЛОЖНО высказывание:* **(НЕ (X ≥ 3) И НЕ (X = 8)) ИЛИ (X ≤ 5) ?**

**? + 1** 

- **X = 4: (НЕ (1) И НЕ (0)) ИЛИ (1) = 1**
- $X = 1:$  **(HE (0) И НЕ (0)) ИЛИ (1) = 1**
- $X = 8$ : **(HE (1) И НЕ (1)) ИЛИ (0)** 
	- **( 0 И 0 ) ИЛИ (0) = 0**

#### **Задачи**

#### *Для каких из приведённых имён ЛОЖНО высказывание:* **(Первая буква согласная)**

## **НЕ(Первая буква гласная) ИЛИ (Последняя буква гласная) ?**

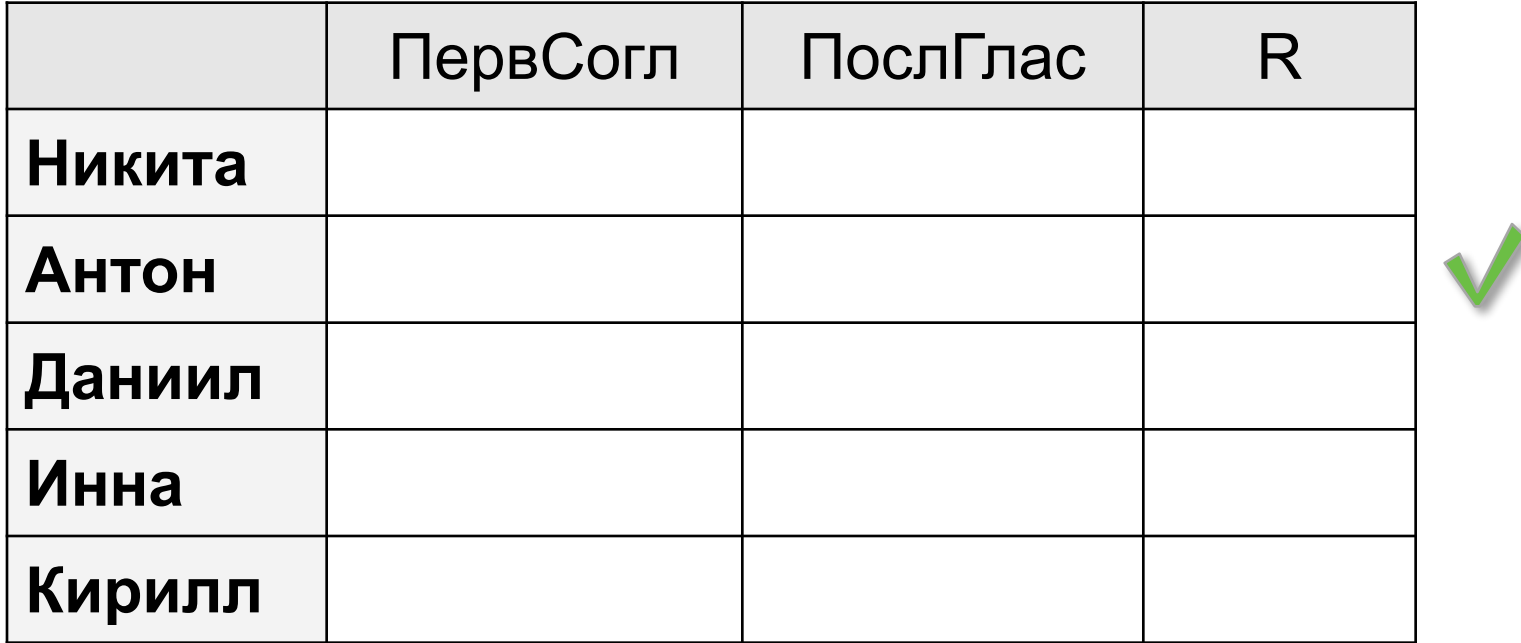

## **Задачи**

*Для каких из приведённых имён ЛОЖНО высказывание:* **НЕ(Первая буква гласная) ИЛИ (Последняя буква гласная) ? (Первая буква согласная) ИЛИ (Последняя буква гласная) Никита Антон Даниил Инна Кирилл Егор Мефодий Игнат** *ЛОЖНО* **A + B = 0**  $\overline{A} \cdot \overline{B} = 1$ **ИЛИ → И, обратные условия**

#### **Логические схемы** ? Какая последняя  $X = A \cdot B + A \cdot C + B \cdot C$ операция?  $\mathsf{A}$  $A \cdot B$ **&**  $A \cdot B + A \cdot C$  $\overline{B}$ **1**  $\overline{A}$ **1** X  $B \cdot C$ **&**  $\mathsf C$ **&**